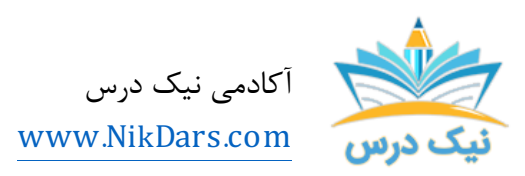

کد مقاله01:aaainv

## عنوان مقاله:

# معرفی ویژگیهای محیط اسکچ در نرم افزار اینونتور

## چکیده مقاله:

نرم افزار اتودسک اینونتور Inventor Autodesk یکی از بهترین و قدرتمندترین ابزارها براي مدل سازي دوبعدي و سه بعدي در حوزه علوم فنی و مهندسی است. در این مقاله به معرفی ویژگیهاي محیط اسکچ در نرم افزار اینونتور میپردازیم.

از مجموع مقالات آکادمی نیک درس

لینک [دسترسی](https://nikdars.com/blog/aaainv01_00003_i%E2%80%A6nventor-software) به این مقاله در وب سایت آکادمی نیک درس

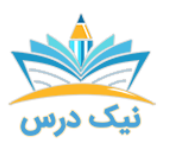

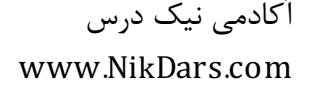

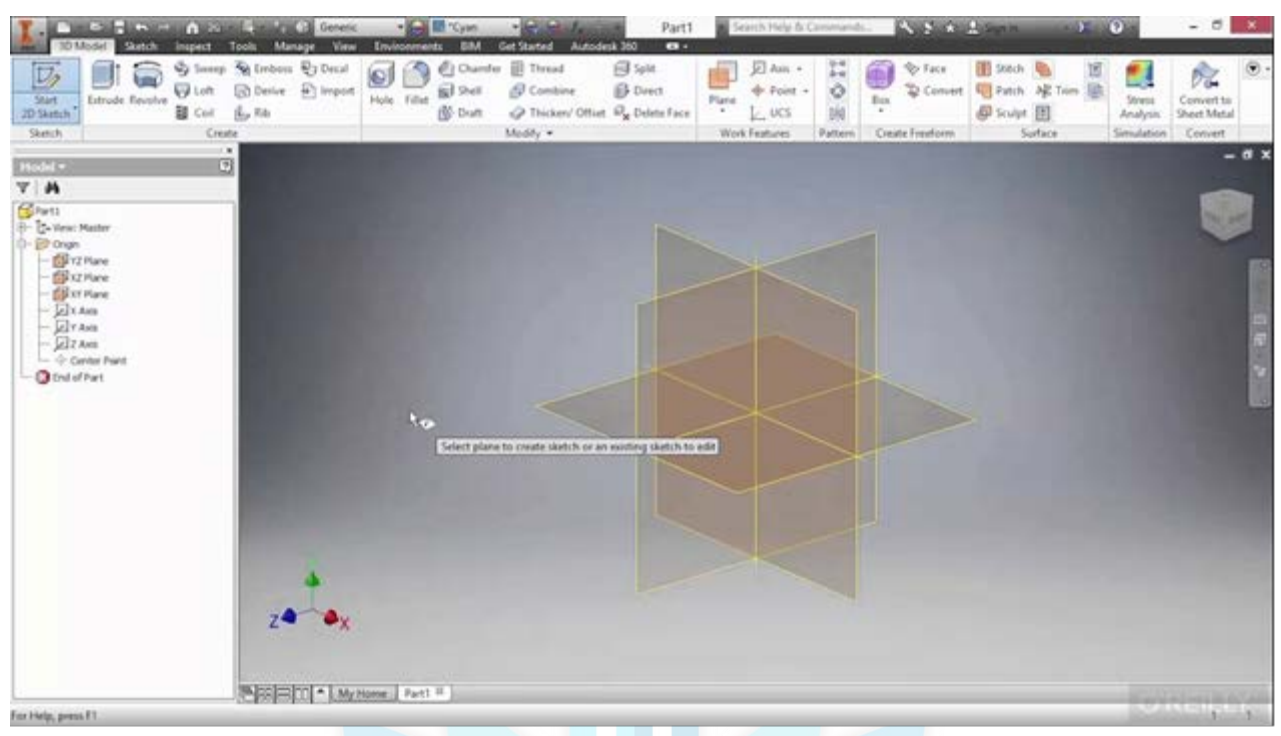

#### معرفی ویژگیهاي محیط اسکچ در نرم افزار اینونتور

### نرم افزار اتودسک اینونتور Inventor Autodesk

امروزه اهمیت استفاده از نرم افزارهاي قدرتمند براي مدلسازي و طراحی در حوزههاي مختلف مهندسی، انکارناپذیر است. بیشتر متخصصین در حوزههاي گوناگو<mark>ن علوم فنی و مهندسی، نیاز دارند</mark> که قبل از اجراي یک پروژه، فرآیندهاي طراحی، مدلسازی و نقشه کشی آن را در یک بستر حرفهای شبیه سازی کنند تا بتوانند دید بهتری نسبت به عملکرد آن داشته باشند و براي تغییر یا اصلاح مدل شبیه سازي شده، تصمیم گیري کنند.

شبیه سازي کامپیوتري در اغلب علوم مهندسی با استفاده از نرم افزارهاي مختلف امکان پذیر است. به عبارت دیگر براي هر علمی، یک نرم افزار یا زبان برنامه نویسی مخصوص و قوي وجود دارد. شرکتها و سازمانهاي مختلف نیز به دنبال استخدام متخصصینی هستند که بتوانند با استفاده از نرم افزارهاي مختلف، فرآیند شبیه سازي کامپیوتري یک پروژه را به خوبی انجام دهند.

نرم افزار اتودسک اینونتور Inventor Autodesk یا به طور خلاصهتر اینونتور، یکی از معروفترین و قدرتمندترین شبیه سازهاي دو بعدي و سه بعدي در حوزه مکانیسمهاي مهندسی است که با استفاده از آن میتوان کوچکترین اجزاي یک مجموعه را طراحی کرد. این نرم افزار، مانند نرم افزار معروف سالیدورکس SolidWorks، به صورت پارامتریک به مدل سازي قطعات میپردازد. با استفاده از این نرمافزار میتوانید شبیه سازي بارهاي دینامیک را به صورت دوبعدي و سهبعدي انجام دهید. ارائه محیط مونتاژ، محیط طراحی قطعات، محیط ایجاد قطعات به روش ورقکاري، محیط

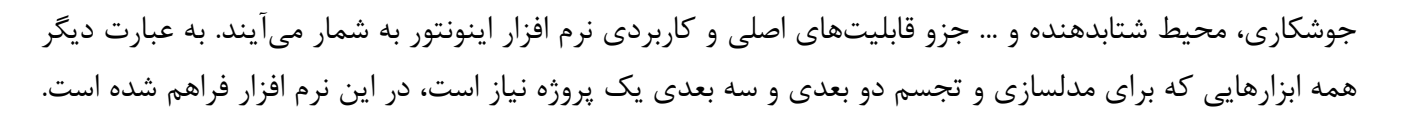

## ویژگیهاي نرم افزار اینونتور

این نرم افزار براي مقاصد مهندسی، پزشکی و کشاورزي بسیار مناسب است. از اصلیترین ویژگیهاي نرم افزار اینونتور، مفهوم ترسیم است. با استفاده از ترسیمات دوبعدي، کاربر میتواند نمایههاي سهبعدي را بسازد و در فرآیند شبیه سازي از آنها استفاده کند. هر ترسیم، از اشکال سادهتر ایجاد میشود. در نرم افزار اینورتر براي ساخت ترسیمات دوبعدي، میتوانید از ابزارهاي مختلف آماده استفاده کنید. این ابزارها باعث سرعت بخشیدن به فعالیت شما در ترسیم خواهند شد.

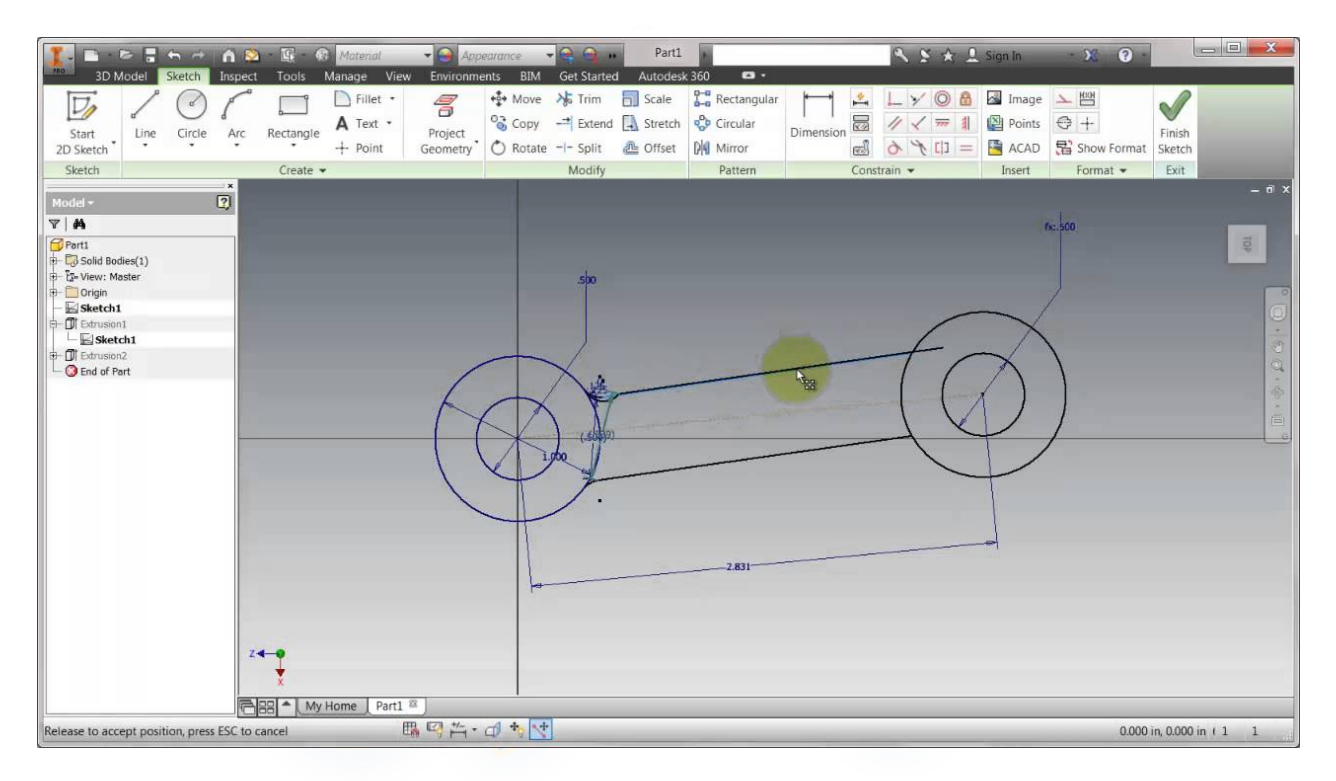

معرفی ویژگیهاي محیط اسکچ در نرم افزار اینونتور

#### قابلیتهاي محیط اسکچ در نرم افزار اینونتور

با یادگیری و طراحی دوبعدی و سهبعدی در **محیط اسکچ در نرم افزار اینونتور**، به خوبی می توانید استراتژیهای طراحی را پیاده سازي کنید. با استفاده از ابزارهاي مختلف اسکچ، سرعت رسم، ویرایش، کپی و تغییر طرحهاي دو بعدي و سه بعدي افزایش چشمگیري پیدا میکند. شما میتوانید از قابلیتهاي محیط اسکچ براي تهیه مجموعه مونتاژي، اسمبلی و تهیه نقشه اجرایی نیز استفاده کنید. به طور کلی با استفاده از محیط اسکچ، کار با اشکال و ابزارهاي مختلف مانند points rectangles,,ellipses, polygons, lines, splines, circles و ... به سادگی امکان پذیر است.

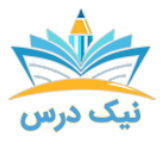

یکی از موضوعات بسیار مهمی که باعث استقبال مهندسین از این نرم افزار شده است، سازگاري آن با اتوکد است. این موضوع سبب شد تا متخصصین در حوزههاي مختلف مهندسی نیز به خوبی با **محیط اسکچ در نرم افزار اینونتور**، فرایند طراحی و مدلسازي را انجام دهند. به عبارت دیگر میتوان با استفاده از هر دو نرم فزار، فرآیند مدلسازي پروژه را انجام داد.

## ویژگیها و مزایاي ترسیم در محیط اسکچ در نرم افزار اینونتور

ویژگی بسیار مهم رسم طرحهاي دوبعدي در نرم افزار اینورتر به این گونه است که شما صرفاً با استفاده از ابزار Sketch و یک صفحه، میتوانید پروفایلها یا همان مقطع عرضی خود را انتخاب کنید. همچنین میتوانید با استفاده از ابزارهاي مختلف، براي پروفایلهاي خود در این نرم افزار، حجم مشخصی تعیین کنید. یعنی شما میتوانید به اندازه مقطع عرضی (یا اندازه دلخواه) به پروفایل، حجم دهید. حتی میتوانید با استفاده از گزینه extrude، تعداد مختلفی از پروفایلهاي خود را ایجاد کرده و بر روي هر کدام، به صورت جداگانه تغییرات و اصلاحات مختلف را اعمال کنید.

به عبارت دیگر عملگرهای گوناگون و ابزارهای آماده محیط اسکچ در نرم افزار اینونتور می توانند باعث ایجاد مدل های دقیق سه بعدي شوند. با استفاده از این ابزارها، شما میتوانید شکل مدلی که در حال طراحی آن هستید را، کنترل کنید. یعنی مدل شما، شکلی بر اساس پروفایلهاي فعلی میگیرد.

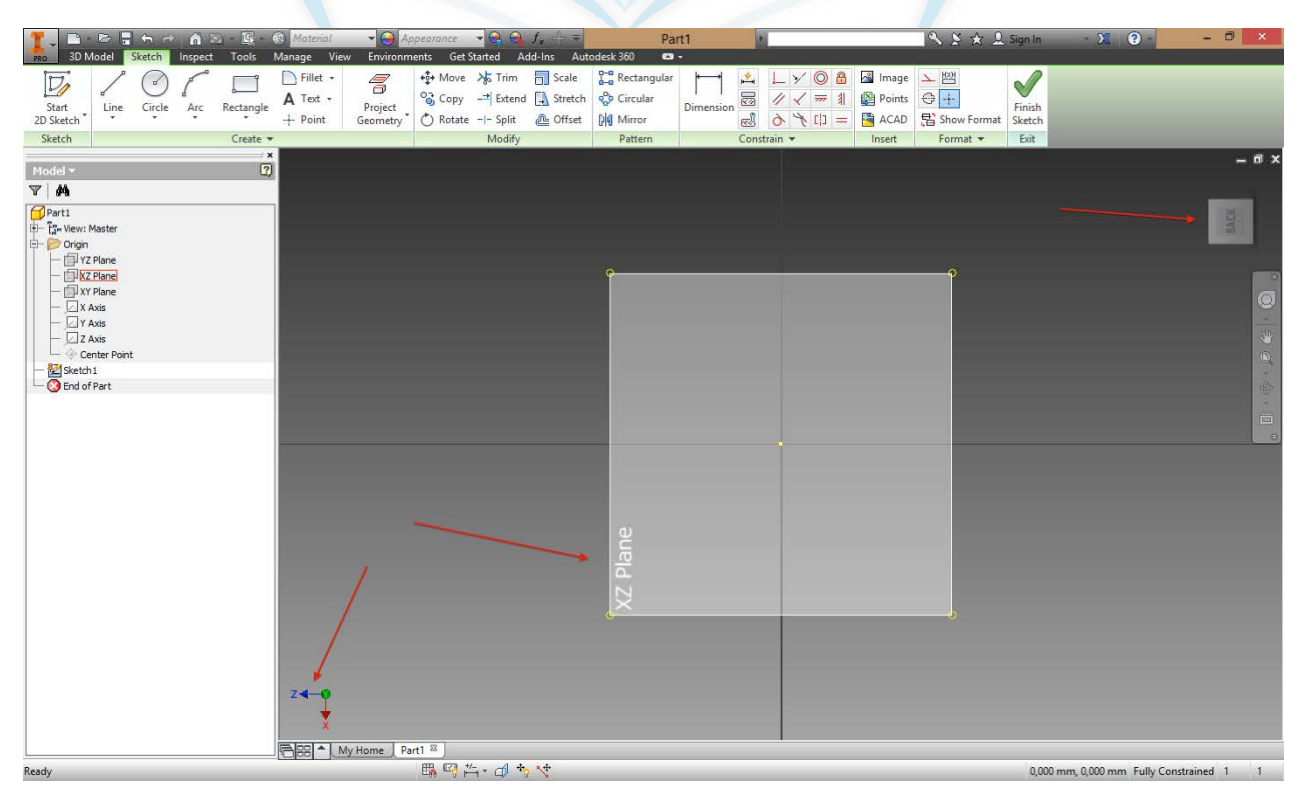

#### معرفی ویژگیهاي محیط اسکچ در نرم افزار اینونتور

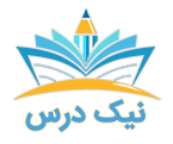

## آموزش محیط اسکچ در نرم افزار اینونتور

معمولاً مفاهیم حوزه محیط اسکچ در نرم افزار اینونتور از اصلیترین قسمتهاي یادگیري نرم افزار اتودسک اینونتور هستند. بعد از مفاهیم اولیه و آشنایی با رابط کاربري، کار با هندسه origin و constraint و آشنایی با construction، از اصلیترین مفاهیم Sketch به شمار میآیند. شما پس از آشنایی با محیط اسکچ، باید با کشیدن خطوط هندسه کانستراکشن، مهارتهاي اندازه گیري، پارامترهاي مختلف، ساخت مستطیلها و قوسها و ساخت اسپلاین ها آشنا شوید. اما شاید یکی از کاربرديترین موضوعاتی که در محیط اسکچ وجود دارد و عامل اصلی در شبیه سازي مدل شما به شمار میآید، اصلاح هندسه اسکچ است. یعنی شما پس از شبیه سازي، میتوانید با استفاده از روشهاي مانند Pattern و Mirror، هندسه اسکچ خود را اصلاح یا تغییر دهید.

برخی از نمایهها نیز در این نرم افزار، نیاز به استفاده از ترسیم دوبعدي ندارند. یعنی کاربر باید از مفاهیم هندسی براي ترسیم و مدلسازي آنها استفاده کند. ایجاد تیغههاي تقویتی با استفاده از ابزار Rib، برجسته کاري و حکاکی با استفاده از ابزار Emboss، ایجاد برچسب با ابزار Decal و ... از جمله قابلیتهایی هستند که به سادگی با بهره گیري از محیط اسکچ در نرم افزار اینونتور امکان پذیر هستند.

#### قسمت پارت مدلینگ

قسمت پارت مدلینگ، اولین و اصلیترین گام در شبیه سازي مکانیکی به شمار میآید. شما با استفاده از قابلیتهاي بسیار زیادی که در **محیط اسکچ در نرم افزار اینونتور وجود دارد، می توانید** مدل مورد نظر خود را طراحی و تنظیم کنید. به طور کلی میتوان گفت برا<mark>ی مدلسازی و ترسیم در راستای عمود بر صفحه، حول ی</mark>ک محور یا ایجاد لبه و حجم مقاطع مختلف، حرکت یک ترسیم در راستاي دلخواه، ایجاد مارپیچ یا دوران، ساخت سطوح مختلف، حکاکی یا برجسته سازي، ایجاد برچسب یا نماد خاص بر روي سطوح و ... میتوانید از قابلیتهاي اسکچ استفاده کنید.

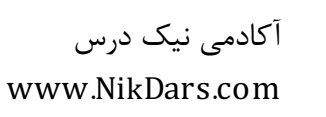

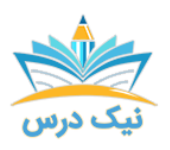

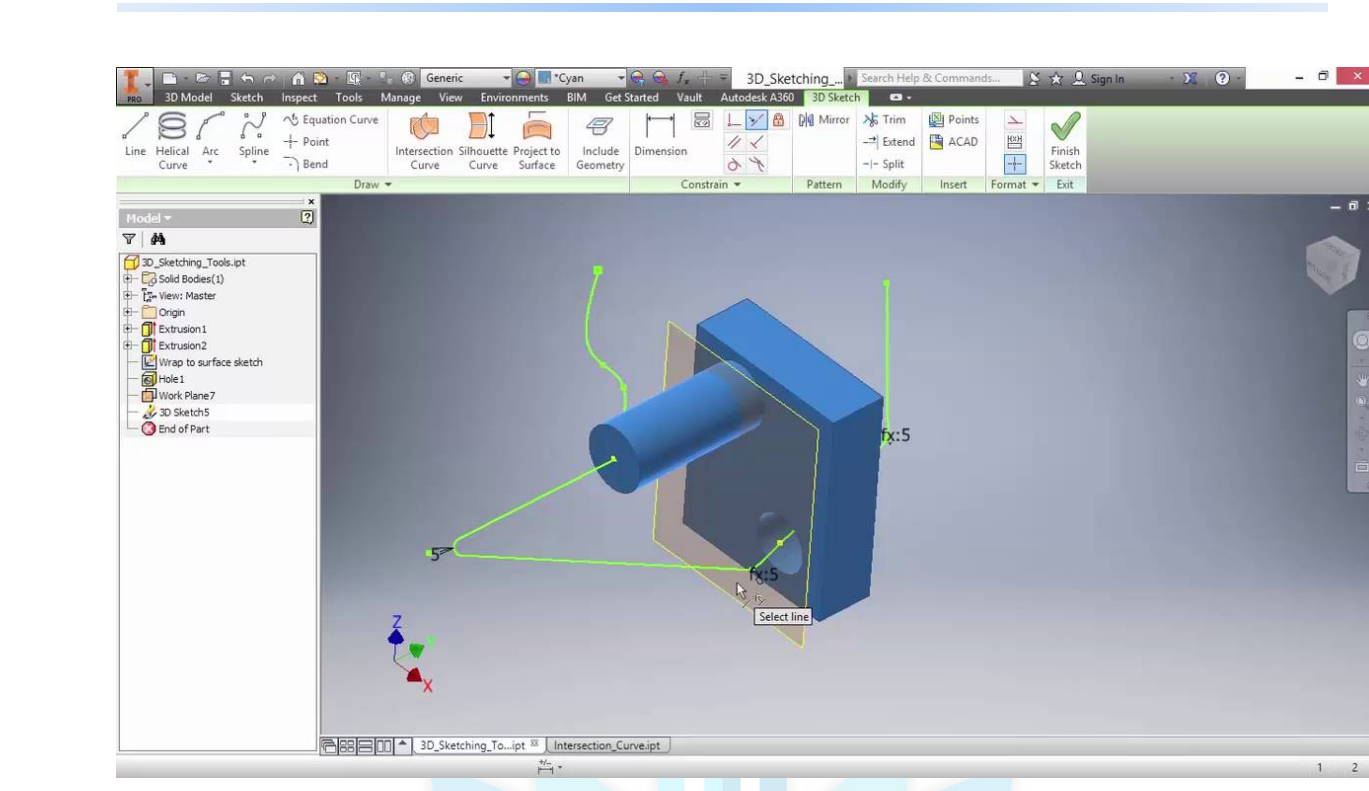

## معرفی ویژگیهاي محیط اسکچ در نرم افزار اینونتور

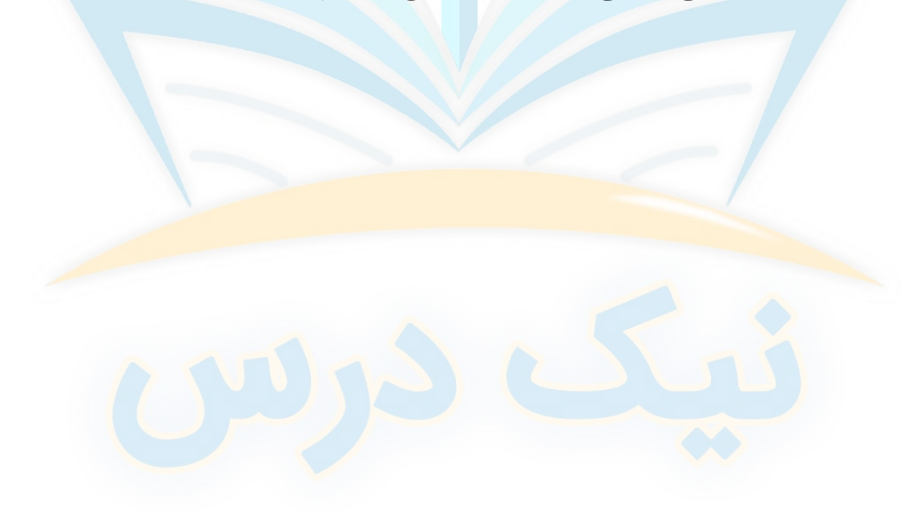

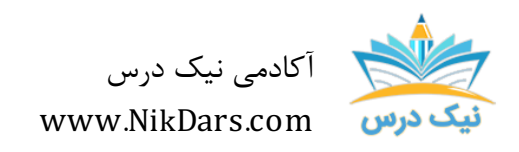

کد مقاله: 01aaainv

#### عنوان مقاله:

## معرفی ویژگیهای محیط اسکچ در نرم افزار اینونتور

نتیجه گیري:

#### آکادمی نیکدرس

مطمئناً دانش نرم افزاري در حوزه مهندسی مکانیک و دیگر علوم مهندسی، سبب ارتقاي سطح شغلی براي افراد میشود. آکادمی نیکدرس، پلتفرمی جامع در حوزه انتقال تجربه معلمین و مدرسین براي تمامی رشتهها و مقاطع (مدارس و دانشگاهها) است. علاوه بر حوزه علوم آکادمیک، مجموعه نیکدرس در حوزههاي مختلف نرمافزاري، آشپزي، صنعت، مهارتهاي بازار کار و ... در تلاش است تا دورههاي آموزشی با کیفیت مطلوب و قیمت مناسب براي همه اقشار جامعه، تهیه و تنظیم کند. یکی از این دورهها، آموزش محیط اسکچ در نرم افزار اینونتور است. با استفاده از دوره آموزش جامع محیط اسکچ در نرم افزار اینونتور، فرصتهاي شغلی بیشتري براي شما فراهم میشود. چرا که خیلی از شرکتهاي فنی و مهندسی نیاز به متخصصینی دارند که بتوانند فرآیند مدلسازي را در حوزههاي گوناگون انجام دهند.

از مجموع مقالات آکادمی نیک درس

لینک [دسترسی](https://nikdars.com/blog/aaainv01_00003_i%E2%80%A6nventor-software) به این مقاله در وب سایت آکادمی نیک درس

آکادمی نیک درس، در انتهاي تابستان ١٤٠٠ فعالیت خود را با هدف انتقال تجربه مدرسین در حوزههاي مختلف از جمله دروس مدرسه و دانشگاه (تمامی رشتهها و تمامی مقاطع)، دروس حوزه علمیه، مهارتهاي بازارکار، هنر، صنعت، آشپزي، نرم افزارهاي کاربردي و ... با کیفیت مطلوب جهت سربلندي کشور اسلامی عزیزمان ایران، آغاز نموده است.

تلاش شبانهروزي همکاران ما در آکادمی نیک درس جهت ارائه خدمات آموزش با کیفیت و مطلوب، با قیمتی پایین جهت پیش برد اهداف از قبل تعیین شده از جمله تحقق عدالت آموزشی، دسترسی آسان و با کیفیت به آموزشهاي متنوع در زمینههاي گوناگون براي اقشار مختلف جامعه در استانها، شهرها و روستاها و حتی در مناطق کمتر برخوردار میباشد.

امید است که با معرفی آکادمی نیک درس به دوستان و آشنایان خود، ما را جهت پیشبرد این اهداف یاري نمائید.

در صورت تمایل به تدریس و یا تمایل به نویسندگی مقالات در آکادمی نیک درس، مهارت هاي خود را در فرم [همکاري](https://nikdars.com/work-with-us/) با ما در آکادمی نیک درس، ثبت نمائید.

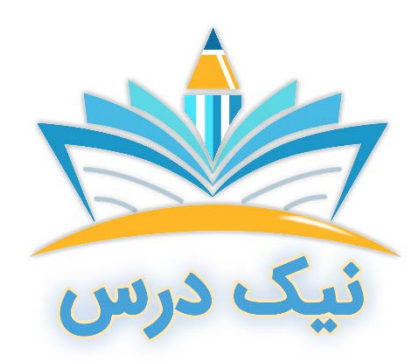

[www.NikDars.com](http://www.nikdars.com/)